# **phDeTector**

Autor: [Teodor Matei](mailto:teodormatei1999@gmail.com)

### **Introducere**

Scopul proiectului este crearea unui dispozitiv capabil sa masoare atat pH-ul, cat si temperatura unui lichid.

# **Descriere generală**

Utilizatorul va porni dispozitivul de pe telefon prin Bluetooth. Cu ajutorul pH metrului se va masura pH-ul unui lichid, valoare ce va fi afisata pe ecranul LCD, iar led-urile se vor aprinde in culoarea asociata valorii masurate. Temperatura va fi masurata cu ajutorul sondei de temperatura ce va fi introdusa in lichid, valoarea masurata de aceasta fiind afisata pe ecran.

De asemenea, utilizatorul va putea primi pe telefon/laptop, prin Bluetooth, toate aceste date pentru a putea efectua o analiza ulterioara a acestora.

 $\pmb{\times}$ 

# **Hardware Design**

### **Lista de componente**

- [Arduino UNO R3](https://ardushop.ro/ro/home/29-placa-de-dezvoltare-uno-r3.html)
- [Ecran LCD I2C](https://cleste.ro/ecran-lcd-2004-cu-i2c-albastru-4174.html)
- [pH Sensor SEN0161](https://ro.farnell.com/dfrobot/sen0161/analog-ph-sensor-meter-kit-arduino/dp/2946120?gclid=Cj0KCQjwwLKFBhDPARIsAPzPi-LEUWMU1Tnmr0pPQYyY9Ctdvhj8IBQbPVl7bA6b1H6sDYoui-YLrEkaAkonEALw_wcB&mckv=7e3EezuN_dc)
- [3 x RGB LED](https://ardushop.ro/ro/electronica/271-led-tricolor-cu-catod-comun.html)
- [Jumper Wires](https://ardushop.ro/ro/electronica/28-65-x-jumper-wires.html)
- [Fire Dupont mama-tata](https://ardushop.ro/ro/electronica/23-40-x-dupont-cables-female-male-10cm.html)
- $\cdot$  [14 x Rezistor 1k Ω](https://ro.farnell.com/multicomp/mccfr0w4j022ja50/carbon-film-resistor-2-2-ohm-250mw/dp/1128005?gclid=Cj0KCQjwwLKFBhDPARIsAPzPi-Im8VbpeH2vGpW-YlWoRZbGBDImKnhXbfDkqvlmXpf2zxQLB8mwKHAaAnnvEALw_wcB&mckv=kZBXyok3_dc)
- [Breadboard](https://ardushop.ro/ro/electronica/33-breadboard-830.html)
- [Modul bluetooth HC-05](https://cleste.ro/modul-bluetooth-hc-05.html)
- [Senzor de temperatura DS18b20 rezistent la apa](https://cleste.ro/senzor-temperatura-rezistent-la-apa-ds18b20.html)

# **Schema electrica**

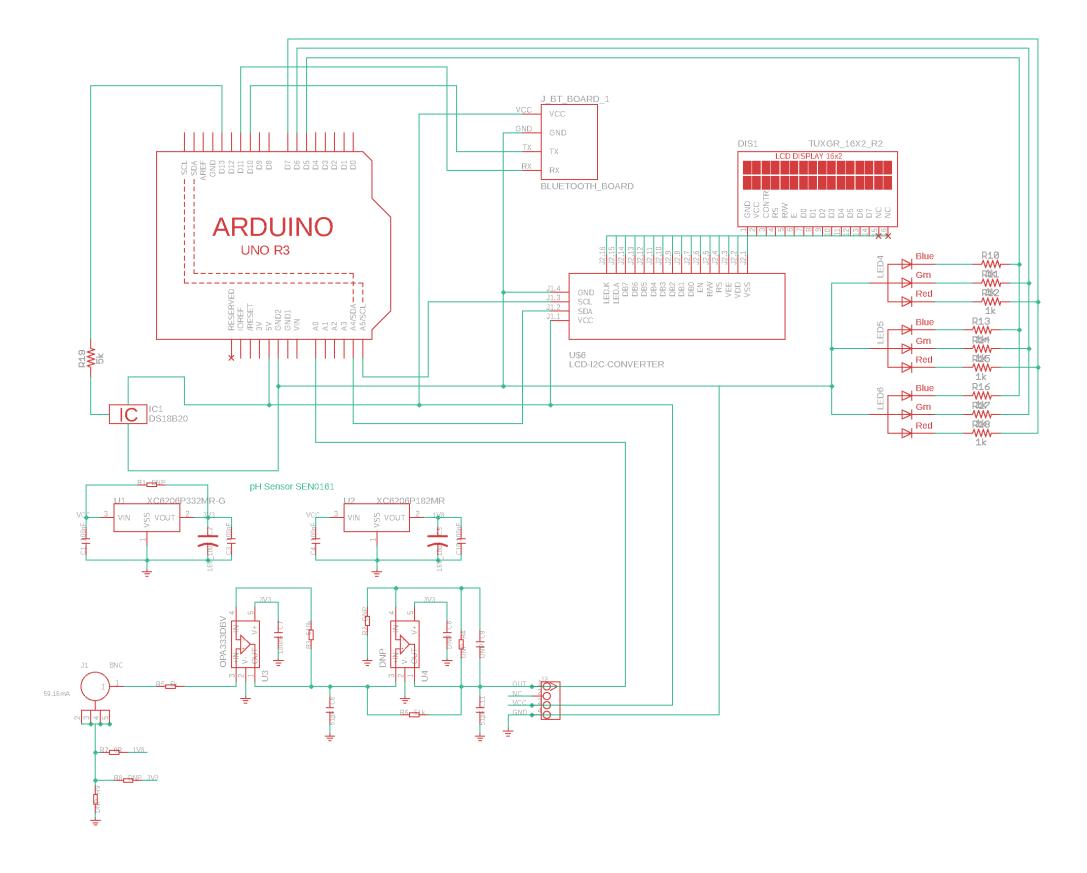

# **Software Design**

Pentru realizarea proiectului am utilizat urmatoarele biblioteci:

- [LiquidCrystal-I2C](https://github.com/fdebrabander/Arduino-LiquidCrystal-I2C-library)  Permite comunicarea rapida cu display-ul
- [OneWire](https://github.com/PaulStoffregen/OneWire)  Comunicarea cu senzorul de temperatura
- [Wire](https://www.arduino.cc/en/reference/wire) Permite controlul modului I2C al display-ului
- [DallasTemperature](https://github.com/milesburton/Arduino-Temperature-Control-Library)  Conversia temperaturii in grade Celsius
- [SoftwareSerial.h](https://github.com/PaulStoffregen/SoftwareSerial) Comunicarea cu ajutorul modului Bluetooth

Codul a fost dezvoltat in [Arduino IDE.](https://www.arduino.cc/en/software/)

# **Functii implementate**

#### Functia **setup()**:

- Se initializeaza comunicarea cu interfata seriala, respectiv cu modulul Bluetooth
- Se initializeaza comunicarea cu senzorul de temperatura
- Se initializeaza comunicarea cu display-ul LCD si iluminarea acestuia
- Se seteaza led-urile RGB pe 0(sunt oprite)

#### Functia **loop()**:

- Se verifica starea dispozitivului. Daca acesta a primit prin intermediul modului Bluetooth mesajul **start!**, il vom porni
- Se masoara 40 de probe din substanta aleasa, respectiv temperatura acesteia
- Se calculeaza media probelor masurate si se converteste intr-o valoare numerica discreta
- Se afiseaza pe display valorile masurate si in acelasi timp sunt trimise prin Bluetooth device-ului cu care s-a facut pairing
- Se aprind led-urile RGB conform valorii pH-ului
- La primirea comenzii x, dispozitivul se opreste
- La primirea comenzii r, se reiau masuratorile

Functia **setColorRGB()**: Seteaza culoarea unui led RGB

Functia **convert\_ph\_value\_to\_rgb()**: Seteaza culoarea led-urilor RGB in functie de valoarea masurata a pH-ului

# **Rezultate Obținute**

# **Poze dispozitiv**

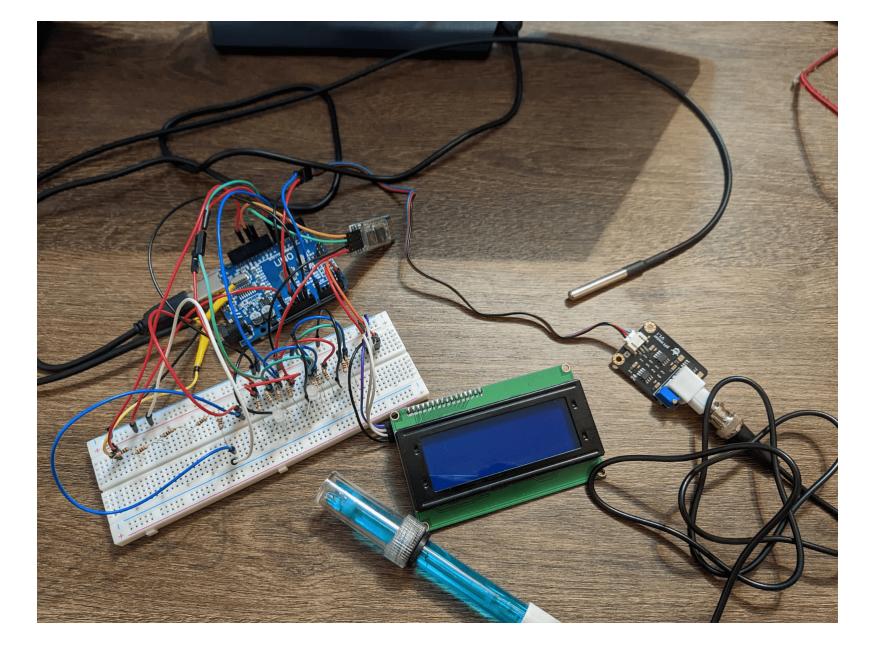

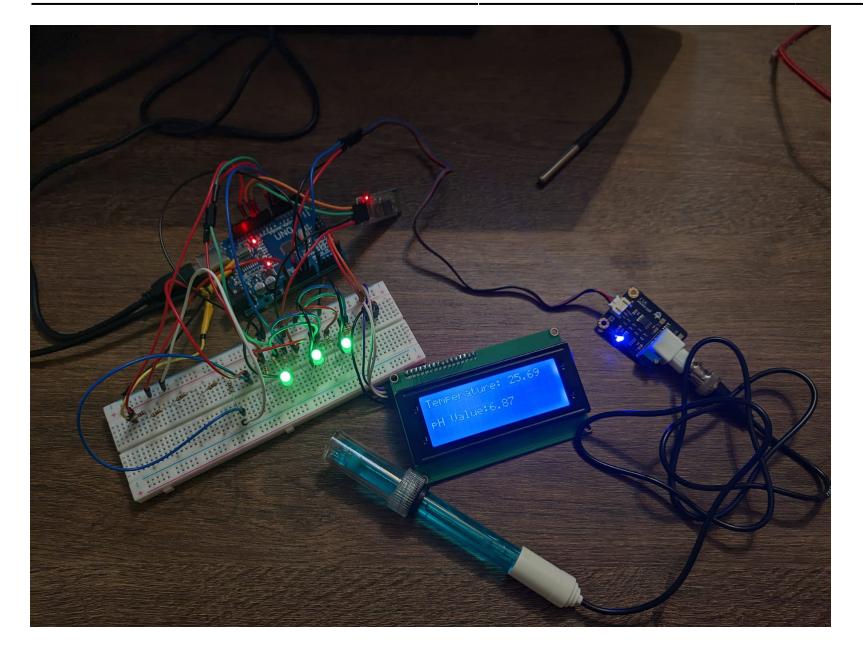

### **Videoclip demonstrativ**

#### [Google Drive](https://drive.google.com/file/d/1U2T1VOsdp1qRONxEuldwWAvf2fbtZA7C/view?usp=sharing)

# **Download**

Link github: [phdetector](https://github.com/Teo48/PM/blob/main/src/proiect_pm.ino)

Cod sursa: [cod\\_sursa\\_phdetector.zip](http://ocw.cs.pub.ro/courses/_media/pm/prj2021/cghenea/cod_sursa_phdetector.zip)

# **Concluzii**

Per total a fost o experienta interesanta, fiind primul contact cu un proiect hardware si nu as spune nu unei noi incercari in viitor.

Cele mai multe batai de cap mi le-a provocat calibrarea senzorului de pH, dar in cele din urma totul a iesit bine.

Ca o extindere, as adauga pe viitor un suport pentru stocarea si prelucrarea datelor primite prin Bluetooth pe un computer/laptop. As fi implementat acest lucru daca laptop-ul meu avea de gand sa recunoasca modulul HC-05 :(.

# **Jurnal**

- 2 Mai: Alegere tema proiect
- 2 Mai: Comandare piese proiect
- 7 Mai: Sosire modul Bluetooth, senzor de temperatura si display I2C
- 11 Mai: Sosire senzor de masurare a pH-ului
- 20-21 Mai: Implementare proiect
- 1 Iunie: Filmare demo
- 2 Iunie: Finalizare pagina wiki si tweaks la cod

### **Bibliografie/Resurse**

- [DFROBOT SEN0161](https://wiki.dfrobot.com/PH_meter_SKU__SEN0161_)
- [LCD 2004 I2C](https://www.youtube.com/watch?v=DKmNSCMPDjE&ab_channel=Robojax)
- [Arduino.cc HC-05](https://create.arduino.cc/projecthub/electropeak/getting-started-with-hc-05-bluetooth-module-arduino-e0ca81)
- [ArduTooth](https://play.google.com/store/apps/details?id=com.frederikhauke.ArduTooth)
- [ArduTooth Guide](https://www.instructables.com/How-to-Receive-Arduino-Sensor-Data-on-Your-Android/)
- [EAGLE](https://www.autodesk.com/products/eagle/overview?term=1-YEAR)
- [PDF](https://ocw.cs.pub.ro/courses/pm/prj2021/cghenea/phdetector?do=export_pdf)

From: <http://ocw.cs.pub.ro/courses/> - **CS Open CourseWare**

Permanent link: **<http://ocw.cs.pub.ro/courses/pm/prj2021/cghenea/phdetector>**

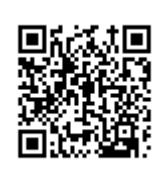

Last update: **2021/06/02 02:01**